**Adobe Photoshop CC 2014 Hacked [Updated-2022]**

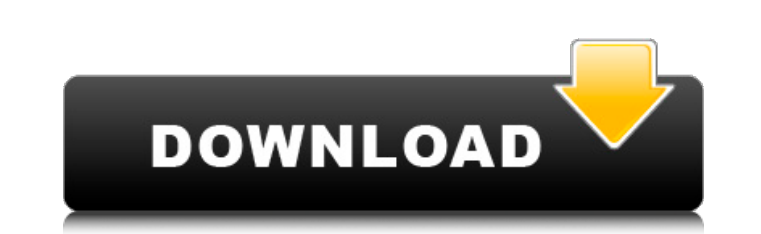

Choosing the right version of Photoshop is important for beginners. There are three editions: Photoshop CS, Photoshop Elements, and Photoshop CS6. \_Photoshop CS\_ is the full version of the program. \_Photoshop Elements\_ is a step-up version of Photoshop. It's much cheaper than Photoshop CS and is the only version available for free. Photoshop CS6 has great new tools that make editing photos so much easier and more intuitive. The Photoshop user interface (UI) makes the program a joy to use for anyone with the slightest amount of experience. To help you work comfortably with Photoshop, this book includes many examples and exercises that demonstrate important Photoshop skills and techniques, including using layers, layers groups, and applying filters to photos. The author also shows you how to customize Photoshop's interface, perform basic adjustments, edit text, add special effects and filters, crop images, work with color, and finally, work with Photoshop's full editing power. Recent versions of Photoshop aren't compatible with previous versions of Photoshop — you have to upgrade to the latest version if you're going to use that feature, so make sure to get the latest version. This book is organized so you can easily find the information you need to work efficiently. I've included quick-reference tables at the end of each chapter to help you quickly look up information on a topic. You may also need to refer to your own work for best practices. \* \* \* # Picking the perfect word processing program Like most other programs, Photoshop CS6 offers a number of word processing features. You can add, manipulate, and style text, just like in your word processing program of choice, like Word or Microsoft Word. Most people find that Word and Photoshop CS6 work just as well together as they do individually. You can open a Photoshop document in Word and then edit the text in Word, and vice versa. When you finish working in Photoshop, you can save your work in the Photoshop file format, which you can then share with Word, other compatible programs, or transfer to your web server. Photoshop CS6 is a versatile program. It can be used to create documents, images, websites, and logos. You can even create 3D objects. You can use it to save your images in many formats, including TIFF, JPEG, GIF, PNG, and PSD. And although Photoshop CS6 offers a number of features for working with color, most

Pros of Photoshop Elements: Lightweight, streamlined and easy to use Paid version with zero-cost updates; available at a reasonable price. Cons of Photoshop Elements: Download size of the program is about half that of Photoshop Fewer features than Photoshop; Photoshop Elements is designed for beginners. It is a bug that occasionally happens: Create a new or open an existing layer to edit something that layer covers, and notice you can't move that layer. I haven't found a fix for this yet. Adobe Photoshop Elements – No Magic Bullet! Even if you have Photoshop, the download size is around 5 GB. That's too big to be practical for most people. If you have a slow Internet connection, waiting for Photoshop to download can be frustrating. Well, that's pretty much true of any traditional photo editing program, unfortunately. And, if you have a fast Internet connection, you probably have no need for an alternative to Photoshop or Elements. If you like the look of most of the photos you edit using Photoshop or Elements, you might end up returning to those programs to edit your images. It's an all-or-nothing deal. So, if you want to learn to use Photoshop without the bloat and slowdowns, or you just need to edit photos that you shoot with your smartphone, here's what you need to know to get going on Photoshop Elements! Top 10 Photoshop Elements Tips Learn Photoshop Elements without having to download the entire program To avoid taking up too much of your hard drive space, it's best to keep your Photoshop Elements files stored on a portable device, like an SSD (solid-state drive). Or, if that doesn't help, consider a cloud storage provider like Dropbox (which you can access via your web browser on any device). Note: An SSD is much faster and more reliable than a hard drive, but is more expensive and much more fragile. Digital photography is frequently so expensive that, even with a great deal of planning, you might not want to spend several hundred dollars just for a fast, durable SSD to store those thousands of photos of your vacation. Luckily, you can use any external, portable storage device to store your Photoshop Elements files. Then, when you're ready to edit those files, simply transfer them back to your computer a681f4349e

Q: how to pass the value of clicked button to URL using jquery Im working on an demo project and having problems with passing the value of a clicked button to the url. My code is: \$("#bottom.btn-login").click(function(event) { var someData = \$(this).data("val"); \$.ajax({ url: ""+someData, type: "POST", dataType: "html", success: function(data) { console.log(data); } }); }); In the URL, if i manually put in the SomeData value, it works perfectly. When i do the same with the \$.ajax, it fails. A: Try this. var url = ""+someData; Q: Unable to access app-settings in appsettings.json on Docker I have following docker compose file: version: '3' services: nginx: image: nginx:latest ports: - "8000:8000" depends\_on: - webapi webapi: build:. volumes: -.:/code ports: - "8080:8080" environment: ASPNETCORE\_ENVIRONMENT: Development

## **What's New In?**

As expected, there is no confirmation yet of the Nexus 6 successor. Google has already set its SVP of software and user experience Rick Osterloh to take questions about the Pixel 2 and the Pixel 2 XL on August 11. It's also highlighted the event on its own company blog. We're expecting plenty of leaks of the new Google Pixel device, and there's a chance that it'll appear as a promotion for the event on Google's YouTube channel with some kind of sneak peek. As an alternative, Google also mentioned a video showing off the upcoming Pixel 2 XL in 3D. If you don't want to miss a single announcement, then this event might just be your best bet. Stay tuned!Q: Authorize method is not displayed in ListView in UWP I have a component which downloads an image and displays it on the screen. I would like to check if the user has permission to access the specific site, so I tried to implement code like this: private async void DownloadAndDisplay\_DownloadProgressChanged(object sender, DownloadProgressChangedEventArgs e) { if (e.ProgressPercentage >= 0.6) await DisplayStatusMessage(e.UserMessage, "You're Done!"); } private async void DisplayStatusMessage(string userMessage, string appBarMessage) { await Dispatcher.RunAsync(CoreDispatcherPriority.Normal, async () => { await ApplicationView.GetForCurrentView().CommandsRequested += OnCommandsRequested; ApplicationBarIconButton ad = new ApplicationBarIconButton(); ad.Label = "Click to restart"; ad.IconUri = new Uri("ms-appx:///AppIcon.png"); ApplicationBar = new ApplicationBar(); ApplicationBar.Buttons.Add(ad); }); } private async void OnCommandsRequested(ApplicationBarIconButton sender, ApplicationBarIconButtonCommandArgs args) { switch (sender.Label) {

**System Requirements For Adobe Photoshop CC 2014:**

Additional Notes: To enter, download the latest version of X-Wing Miniatures Game by Lucasfilm Games, available for Windows, Mac, and Linux platforms, from your preferred digital retailer. Enter into the official entry form at The entry form is available to you on all platforms. Required: All participants must provide a valid email address. Optional: If you plan to play online, please create a free account at to play on NA or EU

<https://chronicpadres.com/wp-content/uploads/2022/06/ellaharb.pdf> <https://lanoticia.hn/advert/adobe-photoshop-2021-version-22-0-1-for-pc/> [https://qiemprego.com/wp-content/uploads/2022/06/Adobe\\_Photoshop\\_CC\\_2018.pdf](https://qiemprego.com/wp-content/uploads/2022/06/Adobe_Photoshop_CC_2018.pdf) <http://benzswm.com/photoshop-2022-version-23-0-2-keygen-exe-for-pc-latest/> <https://www.careerfirst.lk/sites/default/files/webform/cv/genebarr180.pdf> <https://alloccasionsdecor.com/blog/photoshop-cc-2019-version-20-full-license-pc-windows-latest-2022/> <https://unimedbeauty.com/photoshop-2021-version-22-0-0-key-generator-download-pc-windows-latest-2022/> [https://razielagifts.com/wp-content/uploads/2022/07/Adobe\\_Photoshop\\_CS4.pdf](https://razielagifts.com/wp-content/uploads/2022/07/Adobe_Photoshop_CS4.pdf) <https://richard-wagner-werkstatt.com/2022/06/30/adobe-photoshop-2021-version-22-4-1-crack-with-serial-number/> <http://ifurnit.ir/2022/06/30/photoshop-2021-version-22-3-1-crack-with-serial-key/> <https://mycancerwiki.org/index.php/2022/06/30/adobe-photoshop-2020-hack-patch-final-2022/> [https://mevoydecasa.es/wp-content/uploads/2022/06/Adobe\\_Photoshop\\_2021\\_Version\\_2251\\_Latest.pdf](https://mevoydecasa.es/wp-content/uploads/2022/06/Adobe_Photoshop_2021_Version_2251_Latest.pdf) [https://optimizetf.com/wp-content/uploads/2022/06/Photoshop\\_2022\\_keygenexe\\_\\_Free\\_MacWin\\_March2022.pdf](https://optimizetf.com/wp-content/uploads/2022/06/Photoshop_2022_keygenexe__Free_MacWin_March2022.pdf) <http://www.brumasrl.com/adobe-photoshop-cc-2018-version-19-product-key-license-key-latest-2022/> <https://www.mycatchyphrases.com/photoshop-2022-keygen-crack-setup-pc-windows-updated-2022/> [https://www.palass.org/system/files/webform/hodson\\_award/2022/jaylwash350.pdf](https://www.palass.org/system/files/webform/hodson_award/2022/jaylwash350.pdf) [https://www.ilmercatinodelleofferte.it/wp-content/uploads/2022/06/Photoshop\\_2021\\_version\\_22\\_Product\\_Key\\_And\\_Xforce\\_Keygen\\_\\_.pdf](https://www.ilmercatinodelleofferte.it/wp-content/uploads/2022/06/Photoshop_2021_version_22_Product_Key_And_Xforce_Keygen__.pdf) [https://ontimewld.com/upload/files/2022/06/zlblo7Gl4B5f9N7C5zBp\\_30\\_7e14e9f524fcf56f15109b7a44d19a46\\_file.pdf](https://ontimewld.com/upload/files/2022/06/zlblo7Gl4B5f9N7C5zBp_30_7e14e9f524fcf56f15109b7a44d19a46_file.pdf) <https://ctago.org/adobe-photoshop-2021-version-22-2-crack-free/> <https://burgdapaloula.wixsite.com/tutacaxu/post/photoshop-cs5-keygen-only-latest>